การจัดตั้งห้างหุ้นส่วนจำกัด จะต้องมีบุคคลตั้งแต่สองคนขึ้นไปตกลงเข้ากันเพื่อกระทำกิจ ้การร่วมกัน ด้วยประสงค์จะแบ่งปันกำไรอันจะพึ่งได้แต่กิจการที่ทำนั้น โดยการก่อตั้งห้างหุ้นส่วนไม่ ้มีแบบ ไม่ต้องมีหลักฐานเป็นหนังสือ แม้ว่าห้างหุ้นส่วนจดทะเบียนและห้างหุ้นส่วนจำกัดจะต้องมี ้การจดทะเบียนนั้น ก็เพียงแต่มีผลให้ห้างเป็นนิติบุคคล และให้มีผู้เป็นหุ้นส่วนจำพวกจำกัดความ ้รับผิดขึ้นในห้างหุ้นส่วนจำกัดเท่านั้น ห้างหุ้นส่วนที่ยังไม่จดทะเบียนก็คงเป็นห้างหุ้นส่วนสามัญอยู่

 $\triangleright$  ขั้นตอนการจดทะเบียนจัดตั้งห้างหุ้นส่วน

- 1) ผู้เป็นหุ้นส่วนทำความตกลงในเรื่องสำคัญๆ ดังนี้
	- 1.1) จำนวนเงินลงทุนหรือสิ่งที่ผู้เป็นหุ้นส่วนแต่ละคนจะนำมาลงทุน
	- กำหนดขอบเขตหรือกรอบของกิจการค้าที่จะให้ห้างหุ้นส่วนจำกัด  $1.2)$ สามารถประกอบได้ หรือที่เรียกว่า "วัตถุที่ประสงค์" ซึ่งมักจะกำหนดไว้ เป็นจำนวนมาก เพื่อความคล่องตัวในการเพิ่มหรือปรับเปลี่ยนกิจการค้า เพื่อจะได้ไม่ต้องเสียเวลาในการดำเนินการจดทะเบียนแก้ไขเพิ่มเติม วัตถุที่ประสงค์ใหม่
	- 1.3) แต่งตั้งหุ้นส่วนผู้จัดการ เพื่อให้มีอำนาจกระทำการแทนห้างหุ้นส่วน ซึ่ง ต้องแต่งตั้งจากหุ้นส่วนจำพวกไม่จำกัดความรับผิดเท่านั้น
	- 1.4) การแบ่งส่วนผลกำไรและขาดทุน
	- 1.5) เรื่องอื่นๆ
- 2) ขอตรวจสอบและจองชื่อห้างหุ้นส่วนจำกัด วิธีการจองชื่อนิติบุคคลและการกรอกแบบพิมพ์

2.1 วิธีการจองชื่อนิติบุคคลสามารถจองชื่อนิติบุคคลได้ 2 วิธี ดังนี้

(1) ทางระบบอินเตอร์เน็ต (Internet) โดยให้ลงทะเบียนได้ที่

www.thairegistration.com

(2) ยื่นแบบจองชื่อต่อนายทะเบียน

22วิธีการกรดกแบบพิมพ์

(1) ทางระบบอินเตอร์เน็ต (Internet) ให้กรอกรายละเอียดลงในแบบที่ปรากฏ ใน จคคคมพิวเตคร์

(2) ยื่นแบบจองชื่อต่อนายทะเบียน ให้ดำเนินการ ดังนี้

- ให้ผู้เป็นหุ้นส่วน กรอกรายละเอียด ชื่อ ที่อยู่ พร้อมทั้งหมายเลขโทรศัพท์ ที่ ้สามารถติดต่อได้ และเป็นผู้ลงลายมือชื่อในแบบจองชื่อนิติบุคคลที่นายทะเบียนกำหนดขึ้น โดยนำ ไปยื่นด้วยตนเอง หรือมอบอำนาจให้บุคคลอื่น (ระบุชื่อผู้รับมอบอำนาจพร้อมผนึกอากรแสตมป์ 10 บาท) ยื่นขอจองชื่อต่อนายทะเบียน จำนวน 2 ฉบับ

- ขอจองชื่อได้คราวละไม่เกิน 3 ชื่อโดยให้เรียงชื่อตามลำดับความต้องการก่อน หลัง เพราะนายทะเบียนจะไม่พิจารณาชื่อลำดับถัดไป หากชื่อลำดับก่อนได้รับการอนุญาตให้ใช้ แล้ว

- การกรอกแบบจองชื่อนิติบคคล ใช้พิมพ์ดีดหรือเขียนด้วยตัวบรรจง ก็ได้

2.3 คำแนะนำ

2.3.1 การขอจองชื่อนิติบุคคลจะต้องเป็นภาษาไทยและให้ระบุภาษาต่างประเทศ ้เป็นอักษรโรมันด้วยทกครั้ง

2.3.2 ในกรณีตั้งใหม่ถ้าไม่ได้ระบุประเภทนิติบุคคลจะนำไปจดทะเบียนนิติบุคคล ประเภทใดหรือนำไปจดทะเบียนที่สำนักงานทะเบียนหุ้นส่วนบริษัทใดก็ได้

2.3.3 แบบขอจองชื่อนิติบุคคลที่นายทะเบียนอนุญาตให้จองชื่อได้แล้ว ต้องยื่นจด ทะเบียนภายใน 30 วันนับแต่วันที่นายทะเบียนมีคำสั่งอนุญาต

- 3) จัดทำคำขคจดทะเบียนและเคกสารประกอบ
	- 3.1) เมื่อชื่อที่จะจดทะเบียนผ่านการตรวจและตอบรับจากเจ้าหน้าที่ว่าไม่คล้ายหรือ ์ช้ำกับนิติบุคคลอื่นที่ได้จดทะเบียนไว้ก่อนแล้ว ผู้ขอจดทะเบียนต้องกรอกราย ละเอียด (โดยวิธีการพิมพ์ทางเครื่องพิมพ์ดีด หรือคอมพิวเตอร์) ในแบบพิมพ์ ้คำขอจดทะเบียนให้ครบถ้วนถูกต้องตรงตามความเป็นจริงในแบบพิมพ์คำขอ จดทะเบียน

 $\triangleright$  เอกสารและหลักฐานที่ใช้ประกอบการจดทะเบียน

- 1. คำขอจดทะเบียนห้างหุ้นส่วน (แบบ หส.1)
- 2. รายการจดทะเบียน (แบบ หส.2)
- 3. วัตถุประสงค์ (แบบ ว.)
- 4. แบบ สสช.1 จำนวน 1 ฉบับ
- 5. แบบจองชื่อนิติบุคคล (ต้องนำไปจดทะเบียนภายใน 30 วัน นับแต่วันที่นายทะเบียน วับจองชื่อ)
- 6. สำเนาบัตรประจำตัวของหุ้นส่วนผู้จัดการที่ลงชื่อในคำขอจดทะเบียน
- 7. หลักฐานการรับชำระค่าหุ้น ได้แก่
	- 7 1 หนังสือรับรองธนาคาร หรือ
- 7.2 สำเนาหลักฐานแสดงการรับชำระเงินลงหุ้น
- สำเนาหลักฐานแสดงสถานะของผู้รับรองลายมือชื่อ (ถ้ามี) 8.
- 9. หนังสือมอบอำนาจ (กรณีผู้ขอจดทะเบียนไม่สามารถยื่นขอจดทะเบียนได้ด้วยตนเอง โดยมอบอำนาจให้บุคคลอื่นดำเนินการแทน หนังสือมอบอำนาจให้ปิดอากร  $10$  $117W$
- 10. กรณีมีคนต่างด้าวลงหุ้นในห้างหุ้นส่วนตั้งแต่ร้อยละ 40 แต่ไม่ถึงร้อยละ 50 ของทุน ิจดทะเบียน หรือกรณีมีคนต่างด้าวลงหุ้นในห้างหุ้นส่วนต่ำกว่าร้อยละ 40 ของทุนจด ทะเบียน แต่คนต่างด้าวเป็นผู้มีอำนาจกระทำการแทนห้างหุ้นส่วน ให้ผู้ถือหุ้นที่มี สัญชาติไทยทุกคนส่งหลักฐานแสดงที่มาของเงินลงทุน ชื่งแสดงจำนวนเงินที่สอด ้ คล้องกับจำนวนเงินที่ชำระแล้วของผู้ถือหุ้นแต่ละราย อย่างใดอย่างหนึ่ง ดังนี้
	- 10.1 สำเนาสมุดเงินฝากธนาคาร หรือสำเนาใบแจ้งยอดบัญชีธนาคาร ย้อนหลัง 6 เด็คน หรือ
	- 10.2 เอกสารที่ธนาคารออกให้เพื่อรับรอง หรือแสดงฐานะทางการเงินของผู้ถือหุ้น หรือ
	- 10.3 สำเนาหลักฐานที่แสดงแหล่งที่มาของเงินที่นำมาชำระค่าหุ้น
- 4) การยื่นขอจดทะเบียนทำได้ 2 วิธี คือ
	- 4.1) ยื่นคำขอจดทะเบียนพร้อมเอกสารประกอบต่อนายทะเบียน กรณีนี้หุ้นส่วนผู้ จัดการจะไปยื่นขอจดทะเบียนด้วยตนเองหรือมอบอำนาจให้ผู้อื่นไปดำเนิน การแทนก็ได้
	- 4.2) ยื่นขอจดทะเบียนทางอินเทอร์เน็ตที่ <u>www.dbd.go.th</u> เพื่อให้นายทะเบียน ้ตรวจพิจารณาคำขอจดทะเบียนก่อน และเมื่อผ่านการตรวจและตอบรับว่าคำ ขอจดทะเบียนถูกต้องแล้ว ให้ผู้ขอจดทะเบียน print out เอกสารคำขอจด ทะเบียนดังกล่าวให้ผู้เป็นหุ้นส่วนลงลายมือขี่อและประทับตราสำคัญของห้าง หลังจากนั้นก็นำไปยื่นขคจดทะเบียน
- $\triangleright$  สถานที่ยื่นขอจดทะเบียน
	- 1. ยื่นจดทะเบียนได้ที่สำนักงานหุ้นส่วนบริษัทในเขตที่สำนักงานแห่งใหญ่ตั้งอยู่
	- 2. กรณีสำนักงานแห่งใหญ่ตั้งอยู่ในจังหวัดอื่น ยื่นจดทะเบียนได้ที่สำนักงานพัฒนาธุรกิจ การค้าจังหวัดที่สำนักงานแห่งใหญ่ตั้งอย่
	- 3. ขอจดทะเบียนทางอินเตอร์เน็ตที่ www.dbd.ao.th

## $\triangleright$  ระยะเวลาการดำเนินการ

ระยะเวลาที่นายทะเบียนอนุมัติคำขอจดทะเบียนจัดตั้งห้างหุ้นส่วน เมื่อนายทะเบียนตรวจ สอบคำขอ และหลักฐานประกอบคำขอถูกต้องครบถ้วน นายทะเบียนจะรับจดทะเบียนในวันที่ยื่น คำขอนั้น

- → คัตราค่ากรรมเนียม
- 1. ทุกจำนวนเงินไม่เกิน 100,000 บาท แห่งทุนที่กำหนดไว้ 100 บาท เศษของ 100,000 บาท ให้คิดเป็น 100,000 บาท ทั้งนี้รวมกันไม่ต่ำกว่า 1,000 บาท แต่ไม่เกิน 5,000 บาท

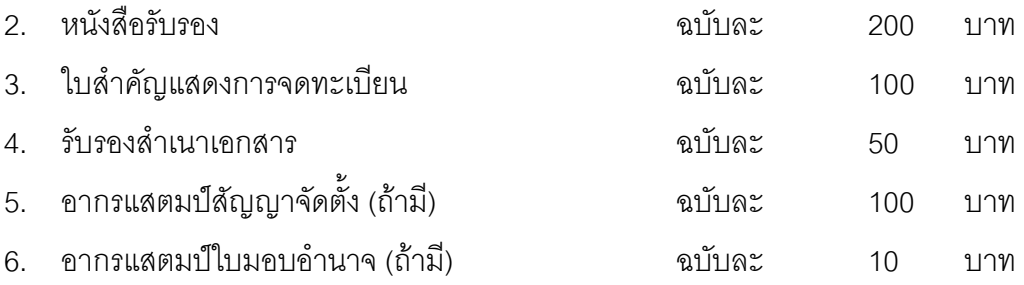